# *Simupedia → webpage*

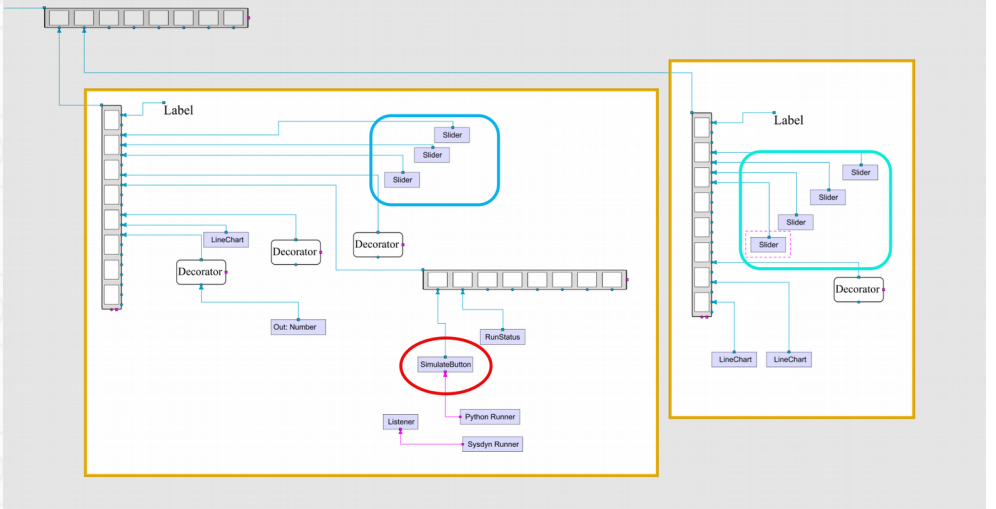

Linking Materials Properties Prediction and Economic Assessment for 3D Printing Info Description Features Simulation Parameters 3D **Materials Properties Simulation Business Model Comparison** Number of Parts to be Manufactured **Laser Power** 0.0000130  $= 1000$ Beam Velocity X Complexity of the Part 0,0010000  $\overline{\phantom{0}}$  $-0.90$ Price of the Part for the End Customer **Beam Velocity Y**  $= 0,0001000$  $= 600.00$  $\equiv$ Height of the Part (m)  $= 0.15$ Simulate

**Additive Manufacturing Design Hub** 

→ "model"/Document : double click → Window/Show View/Other…/Documentation/Document Viewer

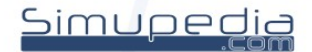

**Lott** 

### *Input parameters*

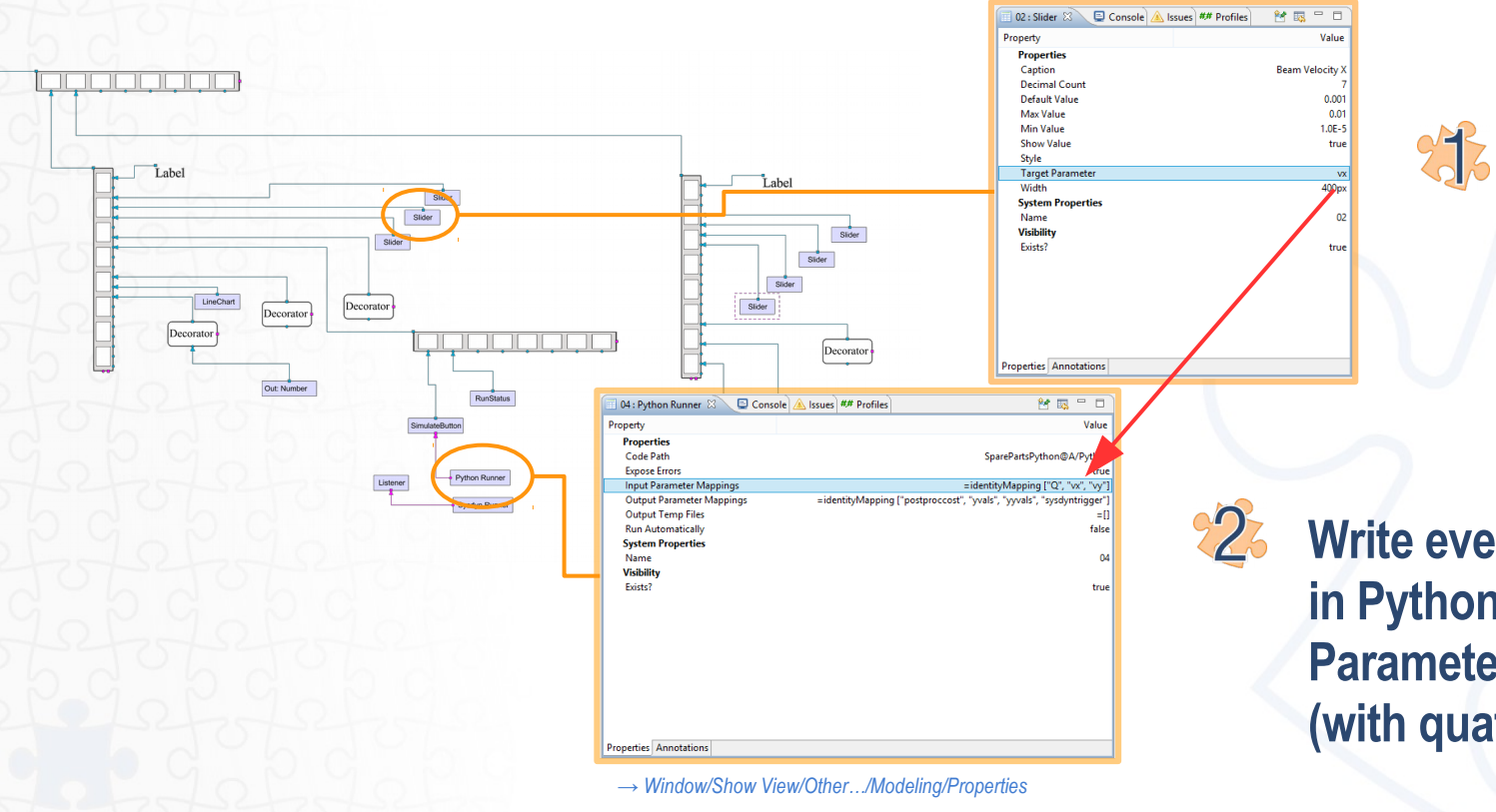

**Write parameter name in objects "Target Parameter" (without quatations)** 

**Write every input parameter in Python Runner "Input Parameter Mappings" as list. (with quatations)**

Simupedia

### *Output parameters*

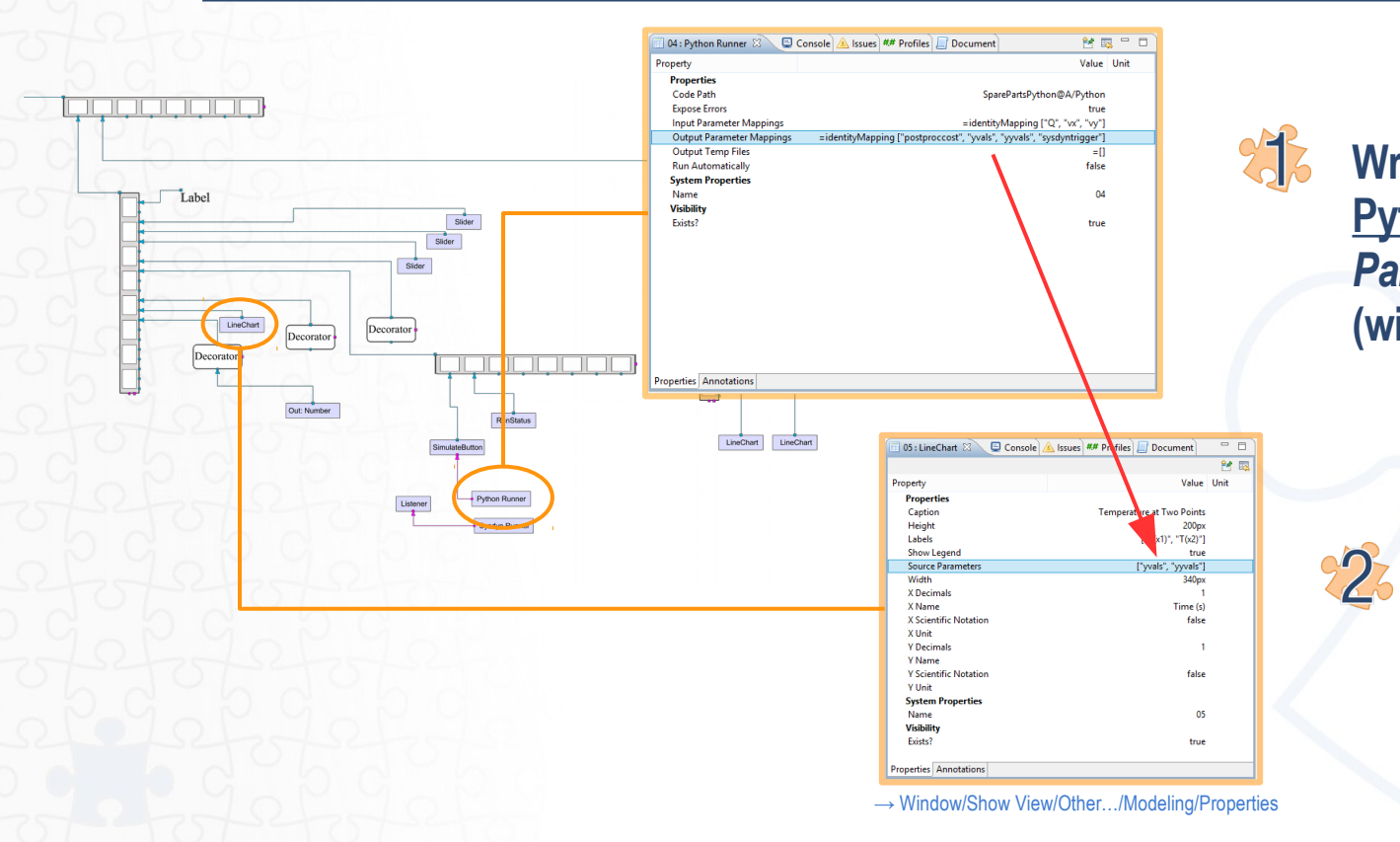

**Write every input parameter in Python Runner "***Output Parameter Mappings"* **as list. (with quatations)**

> **Write parameter name in objects "Source** *Parameters"* **(without quatations)**

> > <u>Simupedia</u>

## *Parameterlist syntax*

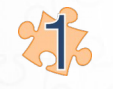

#### **Identity mapping**

- Can be used when simupedia share same parameter names with model.

*=identityMapping["param1", "param2",..]*

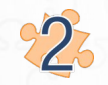

#### **List of tuples**

- Need to be used when simupedia document and model have different parameter names.

 $-$  Simupedia  $\rightarrow$  Model (input parameters in runner) :

*=[("simuped1", "model1"),("simuped2", "model2"),..]*

 $-$  Model  $\rightarrow$  Simupedia (output parameters in runner) :

*=[("model1", "simuped1"),("model2", "simuped2"),..]*

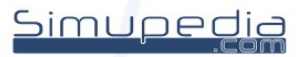

# *Simupedia objects datatypes*

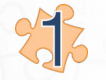

#### **Input (read)**

- Slider:
- TextBoxDouble:
- ComboBox:
- RadioButton:

*List of string tuples [("param1","text1"),("param2","text2"),..] List of string tuples [("param1","text1"),("param2","text2"),..]*

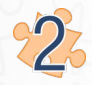

### **Output (write)**

- Out Text: - Out Number: - LineChart:

*string float*

*float float*

- *List of strings: ["graph1", "graph2", ..]]*
- *Where single graph is 2d-list of floats: [[x1,y1],[x2,y2],[x3,y3],..]*

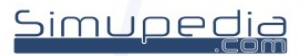